$\mathsf{Fran}$ çois-Xavier Pineau $^1$ , Thomas Boch $^1$ , Pierre Fernique $^1$ 

<sup>1</sup>CDS, Observatoire Astronomique de Strasbourg

IVOA Interop, Madrid, 22<sup>nd</sup> May 2014

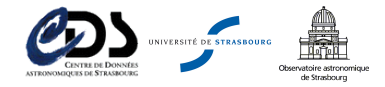

<span id="page-0-0"></span> $A \Box B$   $A \Box B$   $A \Box B$ 

# Generalities about HiPS

## **HiPS** Definition

## **• HiPS stands for Hierachical Progressive Survey**

## **•** HiPS is based on HEALPix

- Hierachical Equal Area [...] Pixelisation of the sphere
- At a given depth, all tiles have the same surface area and a similar shape

- 
- resolutions (low levels)
- 

- <span id="page-1-0"></span>
	-

# Generalities about HiPS

## **HiPS** Definition

- **HiPS stands for Hierachical Progressive Survey**
- HiPS is based on HEALPix
	- $\blacktriangleright$  Hierachical Equal Area [...] Pixelisation of the sphere
	- $\blacktriangleright$  At a given depth, all tiles have the same surface area and a similar shape

## Basic idea (à la Google Earth, ...):

- Global view over a large amount of data Summarized/Most important information at low resolutions (low levels)
- Finer details at higher resolution (deeper levels)
- -
	- -

<span id="page-2-0"></span>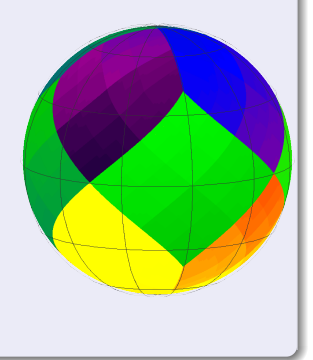

# Generalities about HiPS

## **HiPS** Definition

- **HiPS stands for Hierachical Progressive Survey**
- HiPS is based on HEALPix
	- $\blacktriangleright$  Hierachical Equal Area [...] Pixelisation of the sphere
	- $\blacktriangleright$  At a given depth, all tiles have the same surface area and a similar shape
- Basic idea (à la Google Earth, ...):
	- Global view over a large amount of data
	- Summarized/Most important information at low resolutions (low levels)
	- Finer details at higher resolution (deeper levels)

A user friendly way to access astronomical data

Browse the sky without performing any query Pan to find a region of interest (ROI) Zoom to obtain more details in your ROI No overload of your machine, i.e.:

> no full resolution images of  $1/10$ th of the sky no Cone Search returning  $>1000000$  objects

<span id="page-3-0"></span>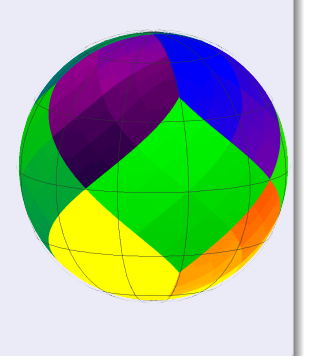

# Generalities about HiPS

## **HiPS** Definition

- **HiPS stands for Hierachical Progressive Survey**
- HiPS is based on HEALPix
	- Hierachical Equal Area [...] Pixelisation of the sphere
	- $\blacktriangleright$  At a given depth, all tiles have the same surface area and a similar shape
- Basic idea (à la Google Earth, ...):
	- Global view over a large amount of data
	- Summarized/Most important information at low resolutions (low levels)
	- Finer details at higher resolution (deeper levels)
- A user friendly way to access astronomical data
	- Browse the sky without performing any query
	- Pan to find a region of interest (ROI)
	- <sup>I</sup> Zoom to obtain more details in your ROI
	- No overload of your machine, i.e.:
		- no full resolution images of  $1/10$ th of the sky
		- no Cone Search returning  $>1000000$  objects

<span id="page-4-0"></span>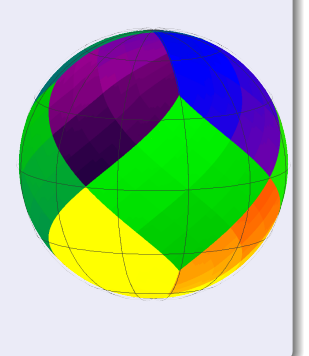

## Existing HiPS types

## • Image based HiPS

- Resolution depends on zoom depth
	- Constant number of pixels on display
	- $\Rightarrow$  better angular resolution zooming in
	- Low depth pixel summarizes the information its sub-pixels contain (e.g. mean value)
- Global view of the sky (low level): large
- 

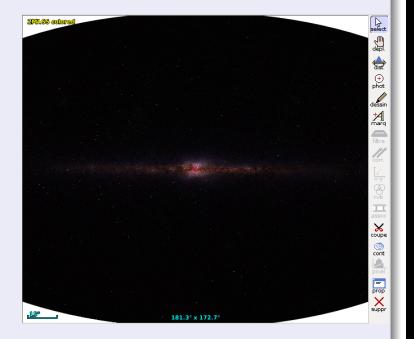

K ロ X イ団 X X 差 X X

<span id="page-5-0"></span>

## Existing HiPS types

## • Image based HiPS

- Resolution depends on zoom depth
	- Constant number of pixels on display
	- $\Rightarrow$  better angular resolution zooming in
	- Low depth pixel summarizes the information its sub-pixels contain (e.g. mean value)
- Global view of the sky (low level): large structures

Deepest level: individual fainter objects

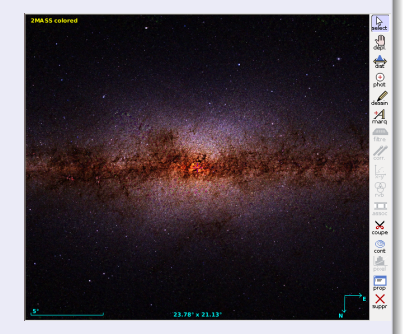

<span id="page-6-0"></span>**K ロ ト K 御 ト K ミ ト** 

### François-Xavier Pineau (CDS) [HiPS Catalogues](#page-0-0) 22/05/2014 3 / 11

## Existing HiPS types

## • Image based HiPS

- Resolution depends on zoom depth
	- Constant number of pixels on display
	- $\Rightarrow$  better angular resolution zooming in
	- Low depth pixel summarizes the information its sub-pixels contain (e.g. mean value)
- Global view of the sky (low level): large structures
- Deepest level: individual fainter objects Implemented in:

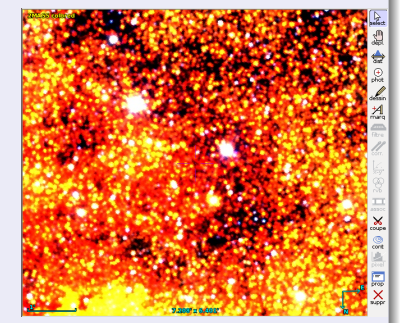

メロメ メタメ メミメ メ

<span id="page-7-0"></span> $QQ$ 

## Existing HiPS types

## • Image based HiPS

- Resolution depends on zoom depth
	- Constant number of pixels on display
	- $\Rightarrow$  better angular resolution zooming in
	- Low depth pixel summarizes the information its sub-pixels contain (e.g. mean value)
- Global view of the sky (low level): large structures
- Deepest level: individual fainter objects
- Implemented in:
	- <sup>F</sup> Aladin, Aladin Lite
	- Mizar
- Catalogue based HiPS (this talk)

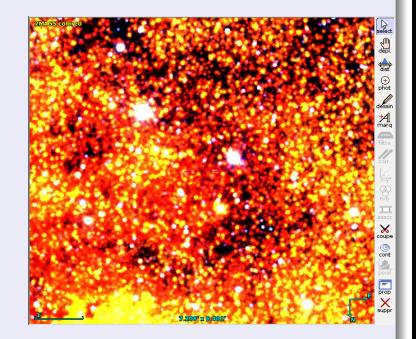

<span id="page-8-0"></span>メロメ メタメ メミメ メ

## Existing HiPS types

## • Image based HiPS

- Resolution depends on zoom depth
	- Constant number of pixels on display
	- $\Rightarrow$  better angular resolution zooming in
	- Low depth pixel summarizes the information its sub-pixels contain (e.g. mean value)
- Global view of the sky (low level): large structures
- Deepest level: individual fainter objects
- Implemented in:
	- <sup>F</sup> Aladin, Aladin Lite Mizar
- Catalogue based HiPS (this talk)

HiPS<sup>3</sup> (HiPS Cubes), see next talk by Pierre Fernique

<span id="page-9-0"></span>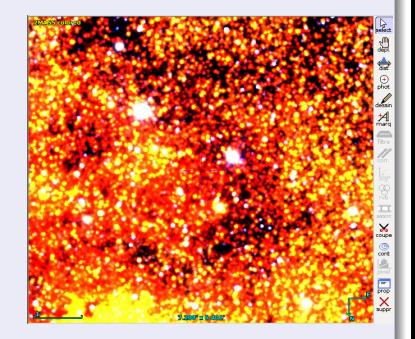

## Existing HiPS types

## • Image based HiPS

- Resolution depends on zoom depth
	- Constant number of pixels on display
	- $\Rightarrow$  better angular resolution zooming in
	- Low depth pixel summarizes the information its sub-pixels contain (e.g. mean value)
- Global view of the sky (low level): large structures
- Deepest level: individual fainter objects
- Implemented in:
	- <sup>F</sup> Aladin, Aladin Lite Mizar
- Catalogue based HiPS (this talk)
- HiPS<sup>3</sup> (HiPS Cubes), see next talk by Pierre Fernique

<span id="page-10-0"></span>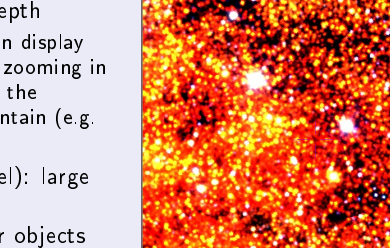

## HiPS catalogues

- $\bullet$  HiPS  $\Rightarrow$  no explicit queries
- No limitation on pixel angular resolution BUT on:
	- $\triangleright$  Data to transfer from server to client
	- ▶ Number of sources to be printed/kept in memory
- Low depth data does not summarize any more deeper data BUT
	- $\triangleright$  Most important sources at low depth
	- $\blacktriangleright$  Less important sources show up by zooming
- **Object ranking:** 
	- $\triangleright$  Number of bibliographic references
	- $\blacktriangleright$  Magnitude / Total observed flux
	-
	- $\triangleright$  Redshifts
	-

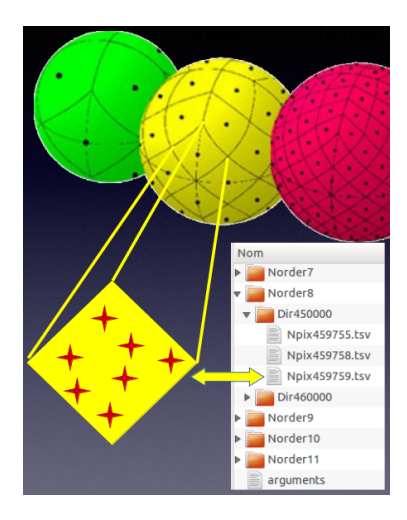

メロト メ御 トメ ミト メモト

<span id="page-11-0"></span>

## HiPS catalogues

- $\bullet$  HiPS  $\Rightarrow$  no explicit queries
- No limitation on pixel angular resolution BUT on:
	- $\triangleright$  Data to transfer from server to client
	- ▶ Number of sources to be printed/kept in memory
- Low depth data does not summarize any more deeper data BUT
	- $\triangleright$  Most important sources at low depth
	- $\blacktriangleright$  Less important sources show up by zooming
- **Object ranking:** 
	- $\triangleright$  Number of bibliographic references
	- $\blacktriangleright$  Magnitude / Total observed flux
	- $\blacktriangleright$  Proper motions
	- $\triangleright$  Redshifts
	- $\blacktriangleright$  ....

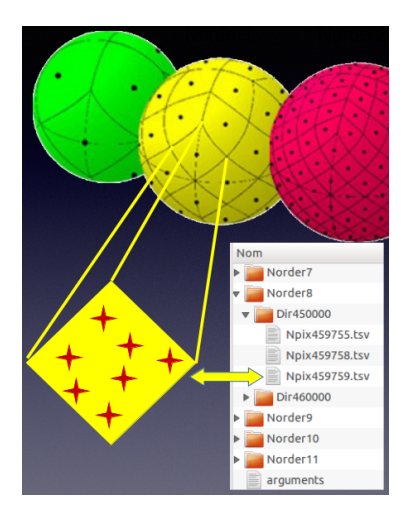

### Figure: HiPS catalogue tile

メロト メ御 トメ ミト メモト

<span id="page-12-0"></span>

## HiPS catalogues

- $\bullet$  HiPS  $\Rightarrow$  no explicit queries
- No limitation on pixel angular resolution BUT on:
	- $\triangleright$  Data to transfer from server to client
	- ▶ Number of sources to be printed/kept in memory
- Low depth data does not summarize any more deeper data BUT
	- $\triangleright$  Most important sources at low depth
	- $\blacktriangleright$  Less important sources show up by zooming
- **Object ranking:** 
	- $\blacktriangleright$  Number of bibliographic references
	- Magnitude / Total observed flux
	- Proper motions
	- $\blacktriangleright$  Redshifts

<sup>I</sup> ...

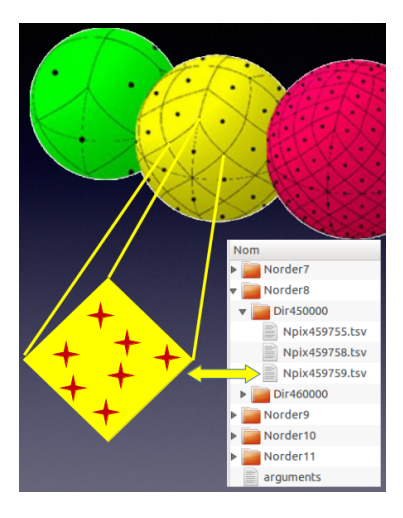

### Figure: HiPS catalogue tile

キロメ メ御き メモチ メモチ

<span id="page-13-0"></span>

## HiPS catalogues

- $\bullet$  HiPS  $\Rightarrow$  no explicit queries
- No limitation on pixel angular resolution BUT on:
	- $\triangleright$  Data to transfer from server to client
	- $\triangleright$  Number of sources to be printed/kept in memory
- Low depth data does not summarize any more deeper data BUT
	- $\triangleright$  Most important sources at low depth
	- $\blacktriangleright$  Less important sources show up by zooming
- **.** Object ranking:
	- $\blacktriangleright$  Number of bibliographic references
	- $\blacktriangleright$  Magnitude / Total observed flux
	- $\blacktriangleright$  Proper motions
	- $\blacktriangleright$  Redshifts
	- <sup>I</sup> ...

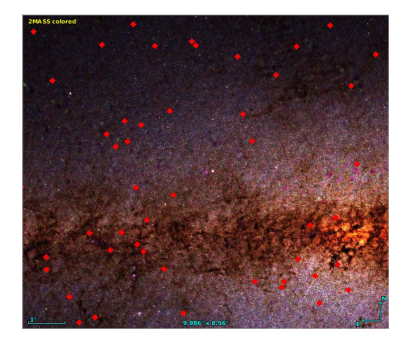

Figure: 2MASS HiPS catalogue superimposed to the 2MASS HiPS image

K ロ K K @ K K 경 K K 경

<span id="page-14-0"></span>

## HiPS catalogues

- $\bullet$  HiPS  $\Rightarrow$  no explicit queries
- No limitation on pixel angular resolution BUT on:
	- $\triangleright$  Data to transfer from server to client
	- $\triangleright$  Number of sources to be printed/kept in memory
- Low depth data does not summarize any more deeper data BUT
	- $\triangleright$  Most important sources at low depth
	- $\blacktriangleright$  Less important sources show up by zooming
- **.** Object ranking:
	- $\blacktriangleright$  Number of bibliographic references
	- $\blacktriangleright$  Magnitude / Total observed flux
	- $\blacktriangleright$  Proper motions
	- $\blacktriangleright$  Redshifts
	- <sup>I</sup> ...

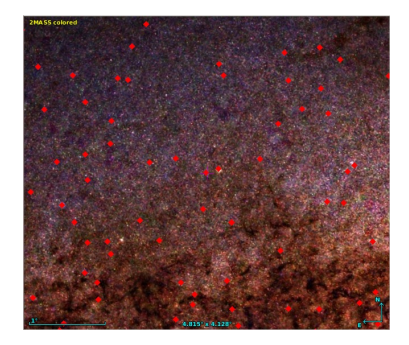

Figure: 2MASS HiPS catalogue superimposed to the 2MASS HiPS image

キロメ メ御き メモチ メモチ

<span id="page-15-0"></span>

## HiPS catalogues

- $\bullet$  HiPS  $\Rightarrow$  no explicit queries
- No limitation on pixel angular resolution BUT on:
	- $\triangleright$  Data to transfer from server to client
	- $\triangleright$  Number of sources to be printed/kept in memory
- Low depth data does not summarize any more deeper data BUT
	- $\triangleright$  Most important sources at low depth
	- $\blacktriangleright$  Less important sources show up by zooming
- **.** Object ranking:
	- **Number of bibliographic references**
	- $\blacktriangleright$  Magnitude / Total observed flux
	- $\blacktriangleright$  Proper motions
	- $\blacktriangleright$  Redshifts
	- <sup>I</sup> ...

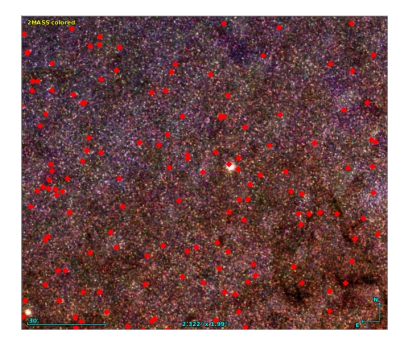

Figure: 2MASS HiPS catalogue superimposed to the 2MASS HiPS image

K ロ K K @ K K 경 K K 경

<span id="page-16-0"></span>

## HiPS catalogues

- $\bullet$  HiPS  $\Rightarrow$  no explicit queries
- No limitation on pixel angular resolution BUT on:
	- $\triangleright$  Data to transfer from server to client
	- $\triangleright$  Number of sources to be printed/kept in memory
- Low depth data does not summarize any more deeper data BUT
	- $\triangleright$  Most important sources at low depth
	- $\blacktriangleright$  Less important sources show up by zooming
- **.** Object ranking:
	- **Number of bibliographic references**
	- $\blacktriangleright$  Magnitude / Total observed flux
	- $\blacktriangleright$  Proper motions
	- $\blacktriangleright$  Redshifts
	- <sup>I</sup> ...

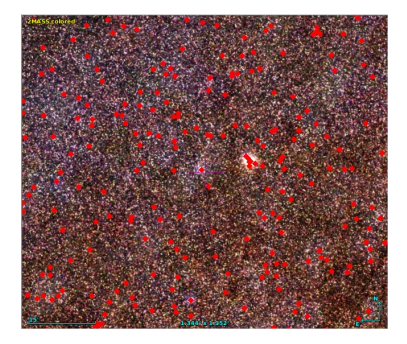

Figure: 2MASS HiPS catalogue superimposed to the 2MASS HiPS image

キロメ メ御き メモチ メモチ

<span id="page-17-0"></span>

## HiPS catalogues

- $\bullet$  HiPS  $\Rightarrow$  no explicit queries
- No limitation on pixel angular resolution BUT on:
	- $\triangleright$  Data to transfer from server to client
	- $\triangleright$  Number of sources to be printed/kept in memory
- Low depth data does not summarize any more deeper data BUT
	- $\triangleright$  Most important sources at low depth
	- $\blacktriangleright$  Less important sources show up by zooming
- **.** Object ranking:
	- **Number of bibliographic references**
	- $\blacktriangleright$  Magnitude / Total observed flux
	- $\blacktriangleright$  Proper motions
	- $\blacktriangleright$  Redshifts
	- <sup>I</sup> ...

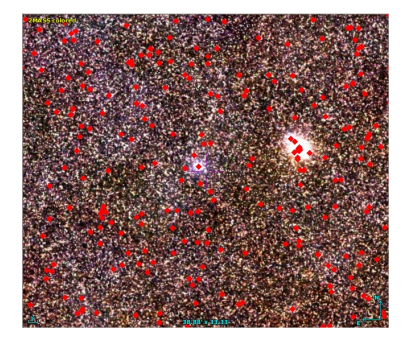

Figure: 2MASS HiPS catalogue superimposed to the 2MASS HiPS image

メロト メ御 トメ ミト メモト

<span id="page-18-0"></span>

## HiPS catalogues

- $\bullet$  HiPS  $\Rightarrow$  no explicit queries
- No limitation on pixel angular resolution BUT on:
	- $\triangleright$  Data to transfer from server to client
	- $\triangleright$  Number of sources to be printed/kept in memory
- Low depth data does not summarize any more deeper data BUT
	- $\triangleright$  Most important sources at low depth
	- $\blacktriangleright$  Less important sources show up by zooming
- **.** Object ranking:
	- **Number of bibliographic references**
	- $\blacktriangleright$  Magnitude / Total observed flux
	- $\blacktriangleright$  Proper motions
	- $\blacktriangleright$  Redshifts
	- <sup>I</sup> ...

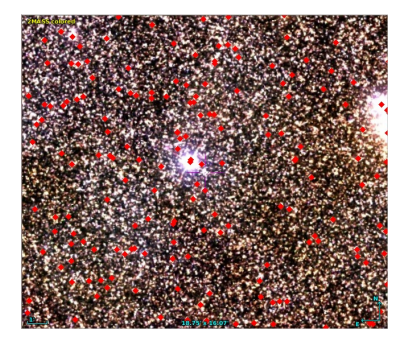

Figure: 2MASS HiPS catalogue superimposed to the 2MASS HiPS image

メロト メ御 トメ ミト メモト

<span id="page-19-0"></span>

## HiPS catalogues

- $\bullet$  HiPS  $\Rightarrow$  no explicit queries
- No limitation on pixel angular resolution BUT on:
	- $\triangleright$  Data to transfer from server to client
	- $\triangleright$  Number of sources to be printed/kept in memory
- Low depth data does not summarize any more deeper data BUT
	- $\triangleright$  Most important sources at low depth
	- $\blacktriangleright$  Less important sources show up by zooming
- **.** Object ranking:
	- **Number of bibliographic references**
	- $\blacktriangleright$  Magnitude / Total observed flux
	- $\blacktriangleright$  Proper motions
	- $\blacktriangleright$  Redshifts
	- <sup>I</sup> ...

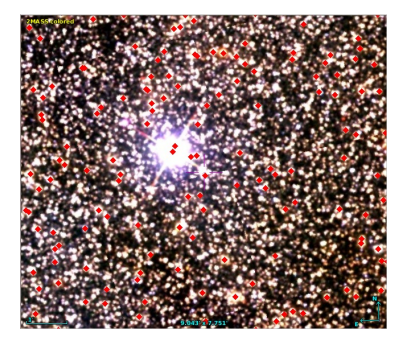

Figure: 2MASS HiPS catalogue superimposed to the 2MASS HiPS image

<span id="page-20-0"></span>メロト メ御 トメ ミト メモト

## HiPS catalogues

- $\bullet$  HiPS  $\Rightarrow$  no explicit queries
- No limitation on pixel angular resolution BUT on:
	- $\triangleright$  Data to transfer from server to client
	- $\triangleright$  Number of sources to be printed/kept in memory
- Low depth data does not summarize any more deeper data BUT
	- $\triangleright$  Most important sources at low depth
	- $\blacktriangleright$  Less important sources show up by zooming
- **.** Object ranking:
	- **Number of bibliographic references**
	- $\blacktriangleright$  Magnitude / Total observed flux
	- $\blacktriangleright$  Proper motions
	- $\blacktriangleright$  Redshifts
	- <sup>I</sup> ...

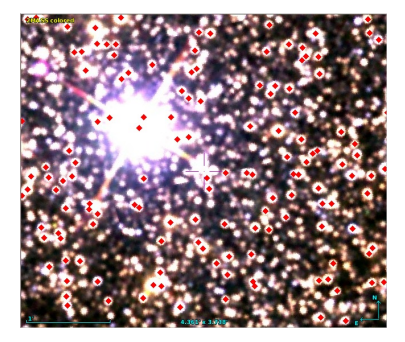

Figure: 2MASS HiPS catalogue superimposed to the 2MASS HiPS image

メロト メ御 トメ ミト メモト

<span id="page-21-0"></span>

## HiPS catalogues

- $\bullet$  HiPS  $\Rightarrow$  no explicit queries
- No limitation on pixel angular resolution BUT on:
	- $\triangleright$  Data to transfer from server to client
	- $\blacktriangleright$  Number of sources to be printed/kept in memory
- Low depth data does not summarize any more deeper data BUT
	- $\triangleright$  Most important sources at low depth
	- $\blacktriangleright$  Less important sources show up by zooming
- **.** Object ranking:
	- $\blacktriangleright$  Number of bibliographic references
	- $\blacktriangleright$  Magnitude / Total observed flux
	- $\blacktriangleright$  Proper motions
	- $\blacktriangleright$  Redshifts
	- <sup>I</sup> ...

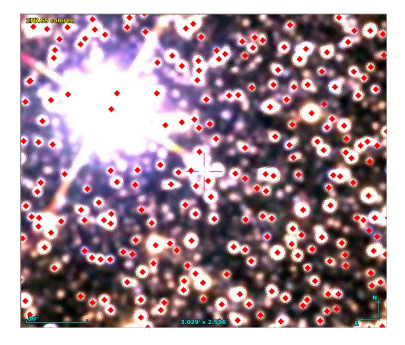

Figure: 2MASS HiPS catalogue superimposed to the 2MASS HiPS image

<span id="page-22-0"></span>メロメ メタメ メミメ メミ

# HiPS catalogues: data structure

## • Root directory

properties property file for HiPS clients Metadata.xml : VOTable containing catalogue Metadata  $NorderX$  directories containing data files NpixYY.tsv : tile data in TSV format . .

.

### • Example of TSV file

```
# Completeness = 271 / 14616
2MASS RAJ2000 DEJ2000 Jmag Hmag Kmag
16580813-3039504 254.533899 -30.664015 10.785 9.961 9.797
16581040-3040000 254.543334 -30.666691 11.232 10.464 10.270
16581465-3038453 254.561069 -30.645926 11.396 10.390 10.088
16580765-3037537 254.531886 -30.631590 10.196 9.399 9.203
16582541-3035585 254.605906 -30.599607 11.279 10.622 10.446
16581455-303641 254.560648 -30.611626 10.277 9.337 9.057
16581234-3036557 254.551458 -30.615477 10.777 9.968 9.590
```
<span id="page-23-0"></span> $\Omega$ 

メロメ メ都 メメ ミメ メ

# HiPS catalogues: data structure

```
• Root directory
     properties property file for HiPS clients
  Metadata.xml : VOTable containing catalogue Metadata
      NorderX directories containing data files
                 NpixYY.tsv : tile data in TSV format
                           .
                           .
                           .
\bullet Example of TSV file
 # Completeness = 271 / 14616
  2MASS RAJ2000 DEJ2000 Jmag Hmag Kmag
  16580813-3039504 254.533899 -30.664015 10.785 9.961 9.797
  16581040-3040000 254.543334 -30.666691 11.232 10.464 10.270
  16581465-3038453 254.561069 -30.645926 11.396 10.390 10.088
```
16580765-3037537 254.531886 -30.631590 10.196 9.399 9.203 16582541-3035585 254.605906 -30.599607 11.279 10.622 10.446 16581455-303641 254.560648 -30.611626 10.277 9.337 9.057 16581234-3036557 254.551458 -30.615477 10.777 9.968 9.590

<span id="page-24-0"></span> $\Omega$ 

- **•** First solution:
	- $\triangleright$  Select a criterion (e.g. total  $flux)$
	- $\triangleright$  Sort the full catalogue, brighter objects first
	- $\triangleright$  At each level *I*, select the remaining  $n_l$  brightest objects

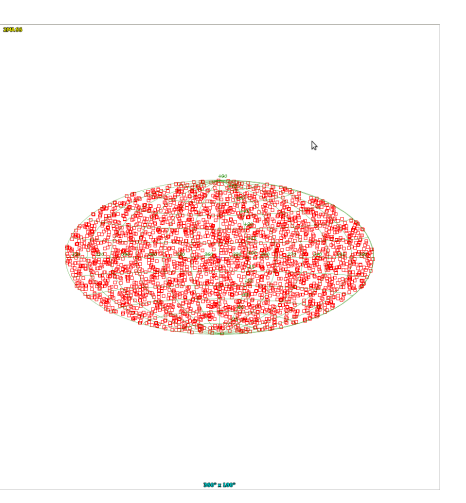

### <span id="page-25-0"></span>Figure: 2MASS HiPS: first attempt **K ロ ト K 倒 ト K 差 ト K**

- **•** First solution:
	- $\triangleright$  Select a criterion (e.g. total  $flux)$
	- $\triangleright$  Sort the full catalogue, brighter objects first
	- $\triangleright$  At each level *I*, select the remaining  $n_l$  brightest objects

## • Second solution:

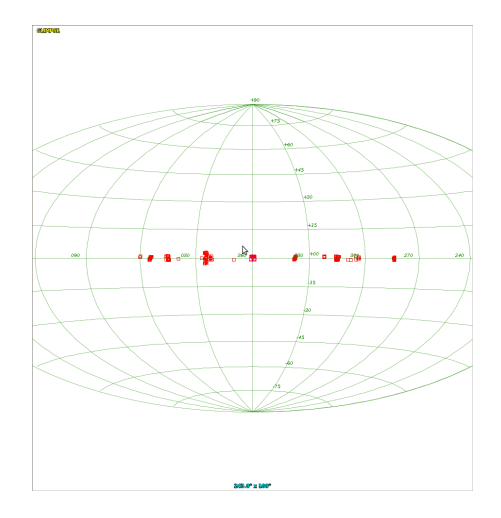

### Figure: GLIMPSE HiPS: first attempt **K ロ ト イ 御 ト イ 差 ト イ**

<span id="page-26-0"></span> $QQ$ 

- **•** First solution:
	- $\triangleright$  Select a criterion (e.g. total  $flux)$
	- $\triangleright$  Sort the full catalogue, brighter objects first
	- $\triangleright$  At each level *I*, select the remaining  $n_l$  brightest objects
- Second solution:
	-
	-
- -

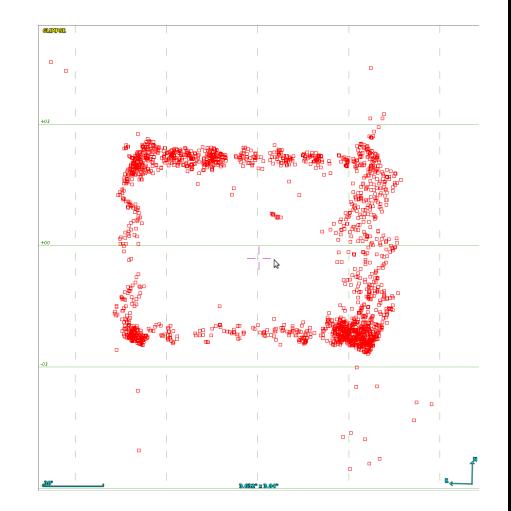

### Figure: GLIMPSE HiPS: first attempt

**K ロ ト K 倒 ト K 毛 ト** 

<span id="page-27-0"></span> $\cap$   $\alpha$ 

- **•** First solution:
	- $\triangleright$  Select a criterion (e.g. total  $flux)$
	- $\triangleright$  Sort the full catalogue, brighter objects first
	- $\triangleright$  At each level *I*, select the remaining  $n_l$  brightest objects
- **Second solution:** 
	- $\blacktriangleright$  Also take into account density of sources in the sky!!
	- $\triangleright$  Still problems with non all-sky
- Third solution:
	-

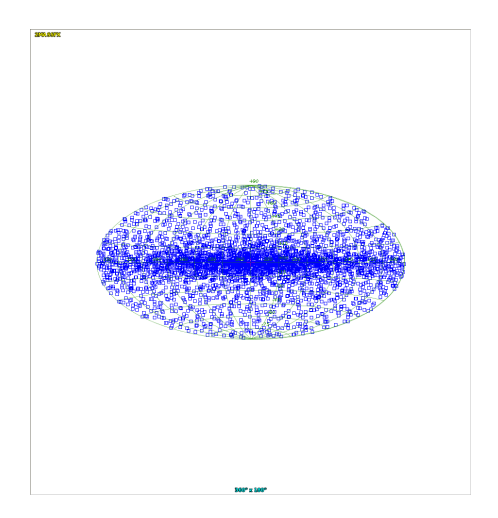

### <span id="page-28-0"></span>Figure: 2MASS HiPS: second attempt **K ロ ⊁ K 倒 ≯ K 差 ⊁ K**

- **•** First solution:
	- $\triangleright$  Select a criterion (e.g. total  $flux)$
	- $\triangleright$  Sort the full catalogue, brighter objects first
	- $\blacktriangleright$  At each level *I*, select the remaining  $n_l$  brightest objects
- **Second solution:** 
	- $\blacktriangleright$  Also take into account density of sources in the sky!!
	- $\triangleright$  Still problems with non all-sky catalogues
- Third solution:
	-

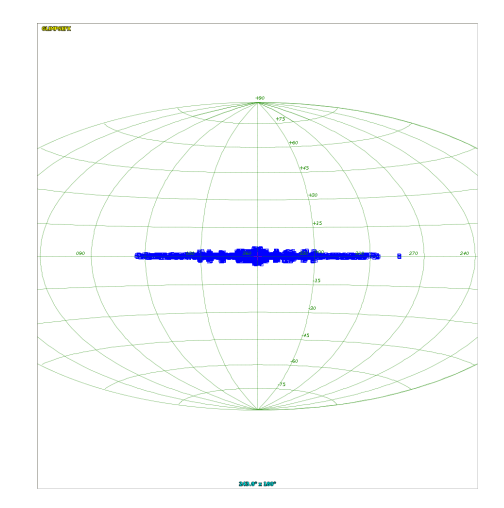

### Figure: GLIMPSE HiPS: third attempt **K ロ ⊁ K 倒 ≯ K 差 ⊁ K**

<span id="page-29-0"></span> $299$ 

- **•** First solution:
	- $\triangleright$  Select a criterion (e.g. total flux)
	- $\triangleright$  Sort the full catalogue, brighter objects first
	- $\triangleright$  At each level *I*, select the remaining  $n_l$  brightest objects
- **Second solution:** 
	- $\blacktriangleright$  Also take into account density of sources in the sky!!
	- $\triangleright$  Still problems with non all-sky catalogues
- Third solution:
	- $\blacktriangleright$  Also take into account coverage!!

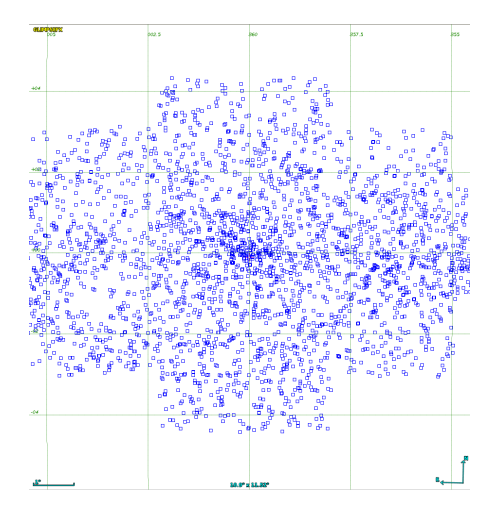

#### <span id="page-30-0"></span>Figure: GLIMPSE HiPS: third attempt K ロ X イ団 X X 差 X X

# Generating HiPS catalogues: algorithm

## Basic algorithm

- 1 Put catalogue sources into a HEALPix indexed data structure
	- can be one file sorted by HEALPix cell number  $+$  index
	- can be a hierarchy of files
- 2 At the same time, compute:
	- Density maps from level 0 to level max
	- Coverage map at a given level
- 
- -
	-
	-
	-
- 

<span id="page-31-0"></span>

# Generating HiPS catalogues: algorithm

## Basic algorithm

- 1 Put catalogue sources into a HEALPix indexed data structure
	- can be one file sorted by HEALPix cell number  $+$  index
	- can be a hierarchy of files
- 2 At the same time, compute:
	- Density maps from level 0 to level max
	- $\triangleright$  Coverage map at a given level

3 - Derive smoothing functions from nSrc min and max by pixel in HiPS

- 4 For each of the low level cells, do recursively:
	-
	-
	-
	-
- 

François-Xavier Pineau (CDS) [HiPS Catalogues](#page-0-0) 22/05/2014 7 / 11

<span id="page-32-0"></span>

# Generating HiPS catalogues: algorithm

## Basic algorithm

- 1 Put catalogue sources into a HEALPix indexed data structure
	- can be one file sorted by HEALPix cell number  $+$  index
	- can be a hierarchy of files
- 2 At the same time, compute:
	- Density maps from level 0 to level max
	- Coverage map at a given level

## 3 - Derive smoothing functions from nSrc min and max by pixel in HiPS

- 4 For each of the low level cells, do recursively:
	- $first$  pass to compute e.g. magnitude distribution
	- derive the magnitude upper limit
	- second pass to keep all sources with a magnitude  $\leq$  upper limit (and  $>$  than
	- for each of the 4 sub-pixels, continue passing the new upper value (becoming a lower value)
- 

François-Xavier Pineau (CDS) [HiPS Catalogues](#page-0-0) 22/05/2014 7 / 11

<span id="page-33-0"></span>

# Generating HiPS catalogues: algorithm

## Basic algorithm

- 1 Put catalogue sources into a HEALPix indexed data structure
	- can be one file sorted by HEALPix cell number  $+$  index
	- can be a hierarchy of files
- 2 At the same time, compute:
	- Density maps from level 0 to level max
	- Coverage map at a given level
- 3 Derive smoothing functions from nSrc min and max by pixel in HiPS
- 4 For each of the low level cells, do recursively:
	- $\blacktriangleright$  first pass to compute e.g. magnitude distribution
	- $\blacktriangleright$  derive the magnitude upper limit
	- $\blacksquare$  second pass to keep all sources with a magnitude  $\leq$  upper limit (and  $>$  than previous lower limit)
	- $\triangleright$  for each of the 4 sub-pixels, continue passing the new upper value (becoming a lower value)

## Remarks:

Multiple reads of each cell content ( $\approx$ 2 times for each level)

But benefit from HDD cache at higher resolut[ion](#page-33-0)

François-Xavier Pineau (CDS) [HiPS Catalogues](#page-0-0) 22/05/2014 7 / 11

<span id="page-34-0"></span>

# Generating HiPS catalogues: algorithm

## Basic algorithm

- 1 Put catalogue sources into a HEALPix indexed data structure
	- can be one file sorted by HEALPix cell number  $+$  index
	- can be a hierarchy of files
- 2 At the same time, compute:
	- Density maps from level 0 to level max
	- Coverage map at a given level
- 3 Derive smoothing functions from nSrc min and max by pixel in HiPS
- 4 For each of the low level cells, do recursively:
	- $\blacktriangleright$  first pass to compute e.g. magnitude distribution
	- $\blacktriangleright$  derive the magnitude upper limit
	- $\blacktriangleright$  second pass to keep all sources with a magnitude  $\leq$  upper limit (and  $>$  than previous lower limit)
	- $\triangleright$  for each of the 4 sub-pixels, continue passing the new upper value (becoming a lower value)
- <span id="page-35-0"></span>**•** Remarks:
	- In Multiple reads of each cell content ( $\approx$ 2 times for each level)
		- But benefit from HDD cache at higher resolut[ion](#page-34-0)

## One internal to CDS, one public

## 2 ways to generate HiPS catalogues at CDS:

- Public software from a CSV (or FITS, VOTable, ...) file
	- Produces a hierarchy of dirs and files
- Dedicated software from CDS large catalogues file format (much faster!)

Produces intermediary indexed binary files Easier to handle: less files, more compact

- 
- -

<span id="page-36-0"></span>K ロ K K @ K K 경 K K 경

## One internal to CDS, one public

2 ways to generate HiPS catalogues at CDS:

Public software from a CSV (or FITS, VOTable, ...) file

Produces a hierarchy of dirs and files

 $\triangleright$  Dedicated software from CDS large catalogues file format (much faster!)

Produces intermediary indexed binary files

Easier to handle: less files, more compact

Aladin access HiPS catalogues

From the root directory/the root URL

- A service generating files on-the-fly
	- Uses intermediary indexed binary files

<span id="page-37-0"></span> $\Omega$ 

キロメ オ御き メモチ メモチ

## One internal to CDS, one public

- 2 ways to generate HiPS catalogues at CDS:
	- Public software from a CSV (or FITS, VOTable, ...) file
		- Produces a hierarchy of dirs and files
	- $\triangleright$  Dedicated software from CDS large catalogues file format (much faster!)
		- Produces intermediary indexed binary files
		- Easier to handle: less files, more compact
- Aladin access HiPS catalogues
	- From the root directory/the root URL
	- A service generating files on-the-fly
		- Uses intermediary indexed binary files

• Algorithms are the same in both cases

<span id="page-38-0"></span>キロメ メ御き メモチ メモチ

## One internal to CDS, one public

- 2 ways to generate HiPS catalogues at CDS:
	- Public software from a CSV (or FITS, VOTable, ...) file
		- Produces a hierarchy of dirs and files
	- $\triangleright$  Dedicated software from CDS large catalogues file format (much faster!)
		- Produces intermediary indexed binary files
		- Easier to handle: less files, more compact
- Aladin access HiPS catalogues
	- From the root directory/the root URL
	- A service generating files on-the-fly
		- Uses intermediary indexed binary files
- Algorithms are the same in both cases

<span id="page-39-0"></span>キロメ オ御き メモチ メモチ

# Generating HiPS catalogues: Examples

## Build your own HiPS catalogue

Example of command line 1 (basic example) java -Xmx1024m -jar cds.hips.cat.jar -in myfile.csv -cat 2mass -ra RAJ2000 -dec DEJ2000 -score Jmag Example of command line 2 (same example with explicit default values) java -Xmx1024m -jar cds.hips.cat.jar -in myfile.csv -f ASCII -af CSV -head -cat 2mass -ra RAJ2000 -dec DEJ2000 -score Jmag -t 0.0+0.0 -out HiPS\_2MASS -n1 3000 -n2 6000 -m 10 -r 50 -fr false -r3 0.2 -nm 20 -nM 500 -method log -lM 11 -lC 10 -p

<span id="page-40-0"></span>メロト メ御 トメ ミト メモト

# Generating HiPS catalogues: Examples

## Build your own HiPS catalogue Example of command line 1 (basic example) java -Xmx1024m -jar cds.hips.cat.jar -in myfile.csv -cat 2mass -ra RAJ2000 -dec DEJ2000 -score Jmag Example of command line 2 (same example with explicit default values) java -Xmx1024m -jar cds.hips.cat.jar -in myfile.csv -f ASCII -af CSV -head -cat 2mass -ra RAJ2000 -dec DEJ2000 -score Jmag -t 0.0+0.0 -out HiPS 2MASS -n1 3000 -n2 6000 -m 10 -r 50 -fr false -r3 0.2 -nm 20 -nM 500 -method log -lM 11 -lC 10 -p

<span id="page-41-0"></span> $\Omega$ 

キロメ メ都 メメ きょうくぼう

# HiPS catalogues: final words and perspective

## Largest HiPS catalogue so far

- HiPS catalogue on GAIA GUMS
	- $> 2$  billion sources
	- $\blacktriangleright$  15 hours to generate (from CDS binary file)

- Generation of HiPS catalogues will be included in VizieR large survey ingestion pipeline
- May become the standard way to access catalogues in Aladin

<span id="page-42-0"></span> $\Omega$ 

# HiPS catalogues: final words and perspective

## Largest HiPS catalogue so far

- HiPS catalogue on GAIA GUMS
	- $> 2$  billion sources
	- $\blacktriangleright$  15 hours to generate (from CDS binary file)

## **Perspectives**

- Generation of HiPS catalogues will be included in VizieR large survey ingestion pipeline
- May become the standard way to access catalogues in Aladin

<span id="page-43-0"></span> $\Omega$ 

You can download the early version here: <http://aladin.u-strasbg.fr/hips/>

Contact us for any trouble, bug, suggestion, ...

- francois-xavier.pineau@astro.unistra.fr
- **o** thomas boch@astro.unistra.fr
- pierre.fernique@astro.unistra.fr

## THANK YOU

<span id="page-44-0"></span> $\Omega$ 

You can download the early version here: <http://aladin.u-strasbg.fr/hips/>

Contact us for any trouble, bug, suggestion, ...

- francois-xavier.pineau@astro.unistra.fr
- **o** thomas boch@astro.unistra.fr
- pierre.fernique@astro.unistra.fr

## THANK YOU

<span id="page-45-0"></span> $\Omega$